# **Corso di Elettronica per il corso di Laurea in Ingegneria delle Telecomunicazioni**

Docente: Giuseppe Iannaccone Anno Accademico 2003-2004

#### **Esercizi da svolgere con Spice**

#### • **Formato della relazione**

La relazione di ogni esercizio deve contenere i seguenti punti:

- o Titolo
- o Testo dell'esercizio e specifiche del progetto
- o Svolgimento del problema, con scelta di tutti i componenti e calcolo semplificato delle grandezze di interesse per il progetto (per esempio: funzione di trasferimento, impedenze, etc. )
- o Disegno del circuito finale che verra` simulato con Spice
- o File di uscita di Spice (.out) con netlist, parametri per il piccolo segnale, punto di riposo, etc.
- o Verifica delle specifiche sulla base della simulazione Spice e rappresentazione grafica dei risultati.

#### • **Esercizio n. 1**

Progettare un amplificatore realizzato con transistori 2n2222, che abbia un'amplificazione di tensione di 50 con un carico di 8 Ohm, limite inferiore di banda 20 Hz, limite superiore di banda 20000 Hz.

## • **Esercizio n. 2**

Progettare un oscillatore di Colpitts con un transistore 2n2222, in modo che oscilli alla frequenza di 5 MHz, e che l'ampiezza dell'oscillazione sia almeno 0.5 V.

### • **Esercizio n. 3**

Realizzare un circuito che generi l'onda trapezoidale mostrata in figura

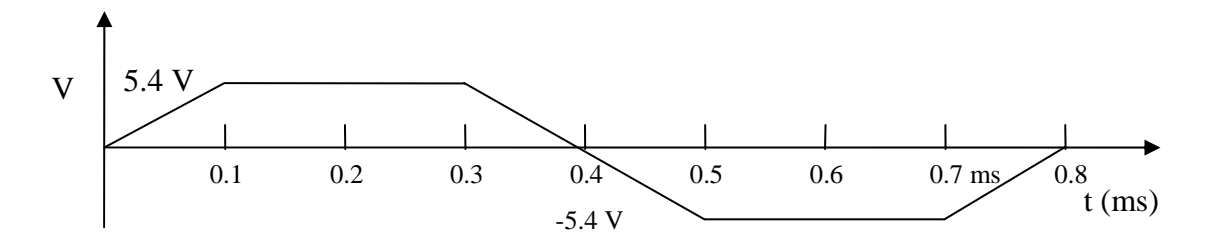

• **Esercizio n. 4** 

Realizzare un filtro selettivo passabanda a 4 KHz con Q=20 e che elimini la frequenza di 2 KHz con Q=20.